## **Documentations - Evolution #4516**

# **Panorama des modules : ajouter ZéphirLog et AmonEcole+**

28/11/2012 16:33 - Joël Cuissinat

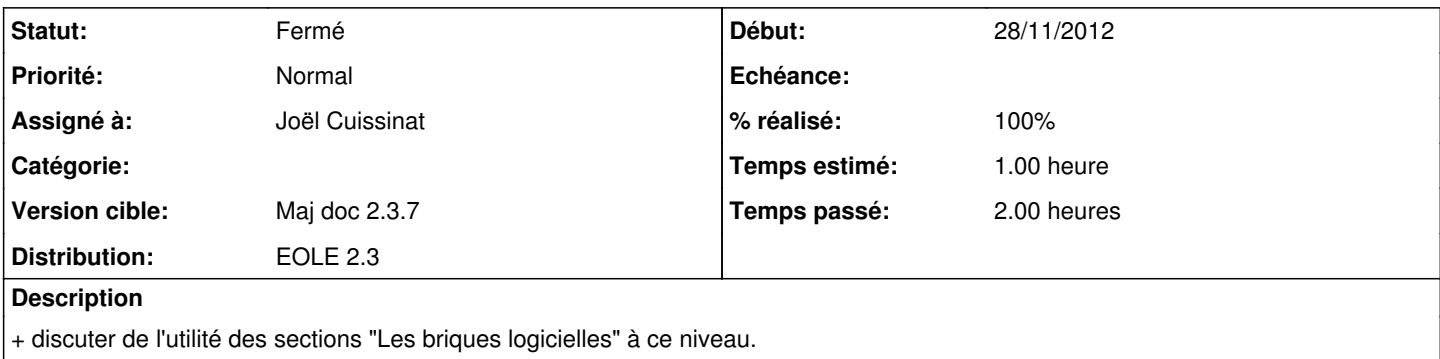

#### **Historique**

### **#1 - 04/12/2012 13:46 - Joël Cuissinat**

*- Statut changé de Nouveau à Résolu*

*- % réalisé changé de 0 à 100*

Fait

## **#2 - 17/12/2012 12:17 - Gérald Schwartzmann**

*- Statut changé de Résolu à Fermé*